# ◆ 半日人間ドック 【健保契約医療機関以外】手続きについて

## 【健保契約医療機関**以外】**で人間ドックを受診する場合

 近くに契約医療機関がない、自宅近くの医療機関で人間ドックを受けたい場合。 一旦、全額自己負担していただき、後日健保にて精算を行う方法です。

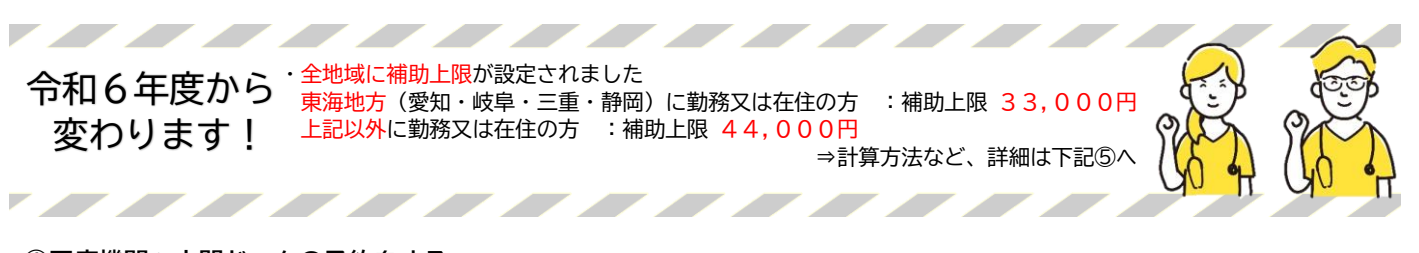

## **①医療機関へ人間ドックの予約をする。**

医療機関へ人間ドック**半日コースの**予約を行って下さい。 ※一日コースや宿泊コースを受診した場合、精算金額はその医療機関での半日コース料金にて精算します。

オプション追加をする場合は伝える (オプション費用は全額自己負担です) ※婦人科検査は、無料オプションです。

#### **②健保へ補助申請をする。**

 [半日人間ドック補助申請<健保宛て連絡フォーム>を入力をする](https://forms.office.com/r/bZg2auFwAG) ⇒補助申請がない場合、補助ができません。申請漏れがないようお願いいたします。 ※パソコン・スマホが利用困難な方は、健保までお電話にて申請願います。

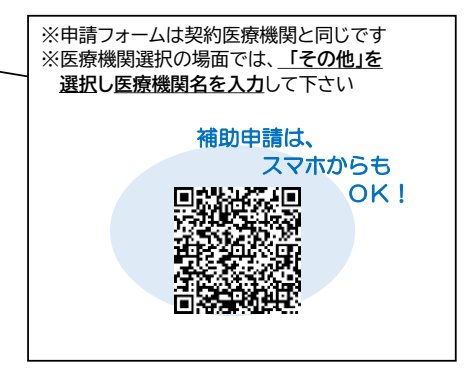

## **③人間ドック受診当日 窓口でお支払いください。**

一旦、ご自身で全額負担いただきます。

#### **④健診結果が届いたら、下記3点を揃えて健保組合までお送りください。**

健診結果の内容から、オプションの有無を確認いたします。全て揃った状態で送付願います。

#### **・領収書(原本)**

- **・健診結果表のコピー** …健診結果をデータ入力しますので、結果部分は全てコピーしてください。 ⇒該当部分が分からない場合は、健保へ原本を送付ください。健保でコピーをとり、返却いたします。
- **・振込先の通帳コピー** …口座間違い防止のため、通帳コピーを送付願います。 ⇒銀行名・支店名、口座番号が記載された部分をコピー願います。 ⇒ネット銀行の場合は、上記が分かる部分のコピーをお願いします。

## **⑤ご指定の口座へお振込みします。**

内容確認後、人間ドック費用から【自己負担金】を除いた額をお振込みします。

【自己負担金】

本人:8,000円 配偶者:8,000円

 ※領収書の金額にオプション(婦人科検査以外)が含まれる場合は、オプション費用を除いた額で計算します。 ※一日コースや宿泊コースを受診している場合、その医療機関での半日コース料金にて精算します。

 **※東海地方に勤務(在住)の方:補助上限33,000円 、東海地方以外に勤務(在住)の方:補助上限44,000円** 人間ドック費用が補助上限を超える場合は、【補助上限金額から自己負担額を差引いた残り】をお支払いします 。

 例)愛知県勤務の従業員(本人/女性)が、【契約医療機関以外】で人間ドック+婦人科検査を受診の場合 人間ドック¥40,000 + 乳がん検査¥2,000 + 子宮頸がん検査¥2,500 = 領収書金額¥44,500

\*人間ドック費用が、補助 上限を超えるため、補助上 限金額から自己負担額を引 いた金額を支払います。

精算金額:¥29,500 (内訳 : 補助上限¥**33,000** + 婦人科検査¥4,500 - 本人自己負担¥8,000 ) \*